<span id="page-0-0"></span>Bayesian parametric models to handle missing longitudinal outcome data in trial-based health economic evaluations

#### Gianluca Baio

University College London Department of Statistical Science

g.baio@ucl.ac.uk

Joint work with Andrea Gabrio (UCL) and Michael J Daniels (University of Florida)

<http://www.ucl.ac.uk/statistics/research/statistics-health-economics/> <http://www.statistica.it/gianluca> <https://github.com/giabaio>

12th International Conference of the ERCIM WG on Computational and Methodological Statistics

Invited session: "Sensitivity analysis for uncheckable assumptions"

Monday 16 December 2019

#### 1. Health economic evaluation

- What is it?
- How does it work?
- -
	-
- -
	-
- -
	-
- 

#### 1. Health economic evaluation

- What is it?
- How does it work?

#### 2. Statistical modelling

- Standard approach
- The importance of being a Bayesian
- -
	-
- -
	-
- 

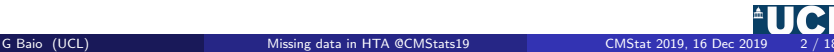

- 1. Health economic evaluation
	- What is it?
	- How does it work?
- 2. Statistical modelling
	- Standard approach
	- The importance of being a Bayesian

#### 3. Bayesian modelling for missing data in HTA

- Modelling & advantages
- Bayesian nature of dealing with missing data
- -
	-
- 

- 1. Health economic evaluation
	- What is it?
	- How does it work?
- 2. Statistical modelling
	- Standard approach
	- The importance of being a Bayesian
- 3. Bayesian modelling for missing data in HTA
	- Modelling & advantages
	- Bayesian nature of dealing with missing data

#### 4. Motivating example

- Data (and their weird features...) & Bayesian modelling
- Results

- 1. Health economic evaluation
	- What is it?
	- How does it work?
- 2. Statistical modelling
	- Standard approach
	- The importance of being a Bayesian
- 3. Bayesian modelling for missing data in HTA
	- Modelling & advantages
	- Bayesian nature of dealing with missing data
- 4. Motivating example
	- Data (and their weird features...) & Bayesian modelling
	- Results

### 5. Conclusions

Objective: Combine costs & benefits of a given intervention into a rational scheme for allocating resources

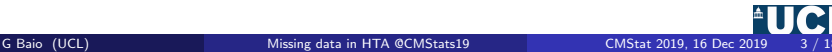

**Objective:** Combine costs  $\&$  benefits of a given intervention into a rational scheme for allocating resources

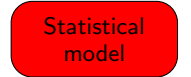

- Estimates relevant population parameters  $\theta$
- Varies with the type of available data (& statistical approach!)

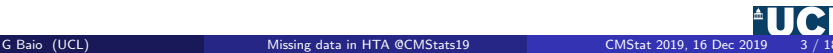

**Objective:** Combine costs  $\&$  benefits of a given intervention into a rational scheme for allocating resources

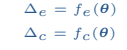

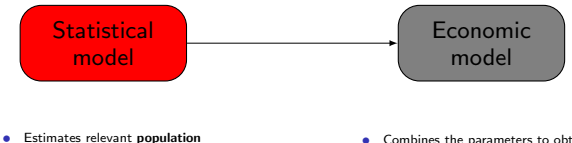

- parameters  $\theta$
- Varies with the type of available data (& statistical approach!)
- Combines the parameters to obtain a population average measure for costs and clinical benefits
- Varies with the type of available data & statistical model used

Objective: Combine costs & benefits of a given intervention into a rational scheme for allocating resources

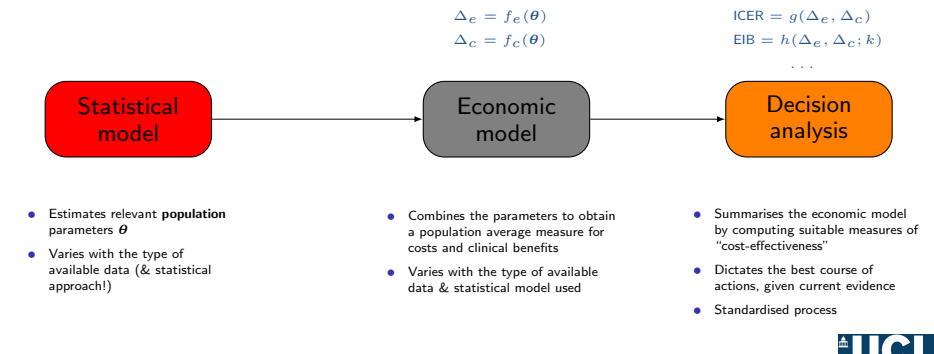

Objective: Combine costs & benefits of a given intervention into a rational scheme for allocating resources

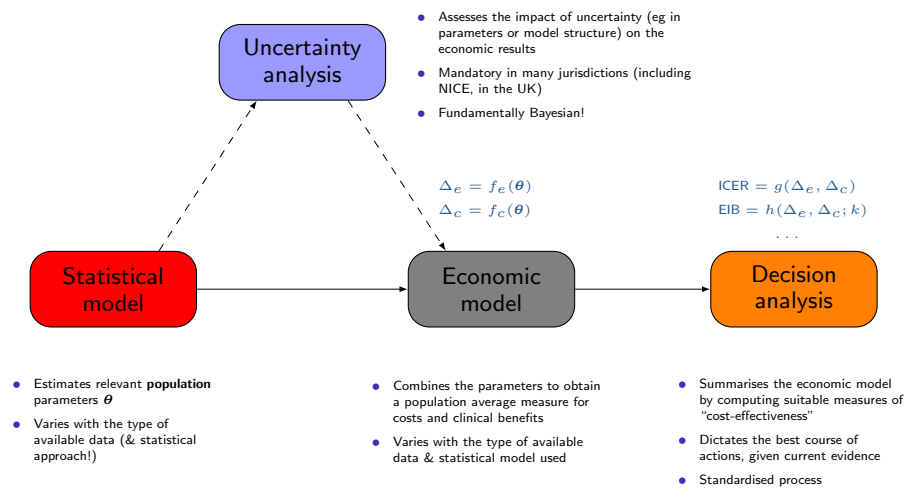

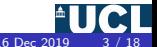

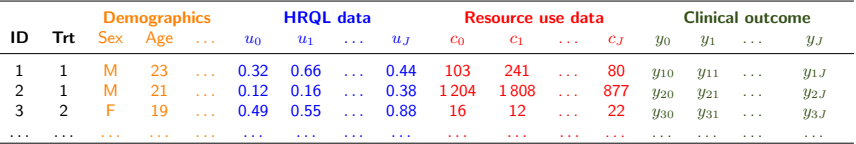

 $y_{ij}$  = Survival time, event indicator (eg CVD), number of events, continuous measurement (eg blood pressure), ...

 $u_{ij}$  = Utility-based score to value health (eg EQ-5D, SF-36, Hospital Anxiety & Depression Scale, ...)

 $c_{ij}$  = Use of resources (drugs, hospital, GP appointments, ...)

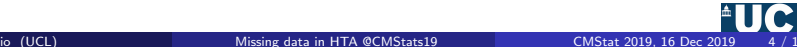

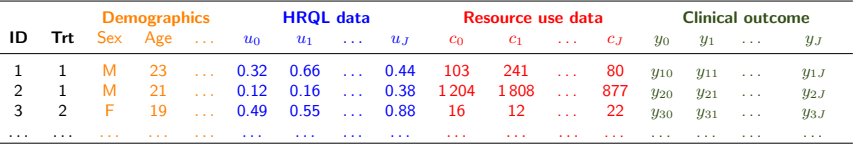

 $y_{ij}$  = Survival time, event indicator (eg CVD), number of events, continuous measurement (eg blood pressure), ...  $u_{ij}$  = Utility-based score to value health (eg EQ-5D, SF-36, Hospital Anxiety & Depression Scale, ...)

 $c_{ij}$  = Use of resources (drugs, hospital, GP appointments, ...)

**1** Compute individual QALYs and total costs as

$$
e_{i} = \sum_{j=1}^{J} (u_{ij} + u_{ij-1}) \frac{\delta_{j}}{2} \text{ and } c_{i} = \sum_{j=0}^{J} c_{ij}, \qquad \left[\text{with: } \delta_{j} = \frac{\text{Time}_{j} - \text{Time}_{j-1}}{\text{Unit of time}}\right]
$$
\n
$$
\sum_{j=0}^{2} \sum_{\substack{i=0 \text{even } i \text{even } i}}^{2} \sum_{\substack{s=0 \text{even } i \text{even } i}}^{2} \text{QALY}_{i} = \text{ "Area under the curve"}
$$
\n
$$
\sum_{j=0}^{2} \sum_{\substack{i=0 \text{odd } i \text{odd } i \text{odd } i}}^{2} \sum_{\substack{s=0 \text{odd } i \text{odd } i \text{odd } i \text{odd } i}}^{2} \text{QALY}_{i} = \text{ "Area under the curve"}
$$
\n
$$
\sum_{j=0}^{2} \sum_{\substack{s=0 \text{odd } i \text{odd } i \text{odd } i}}^{2} \sum_{\substack{s=0 \text{odd } i \text{odd } i \text{odd } i \text{odd } i}}^{2} \text{QALY}_{i} = \text{ "Area under the curve"}
$$
\n
$$
\sum_{j=0}^{2} \sum_{\substack{s=0 \text{odd } i \text{odd } i \text{odd } i \text{odd } i}}^{2} \sum_{\substack{i=0 \text{odd } i \text{odd } i \text{odd } i \text{odd } i \text{odd } i \text{odd } i}}^{2} \text{QALY}_{i} = \text{ "Area under the curve"}
$$

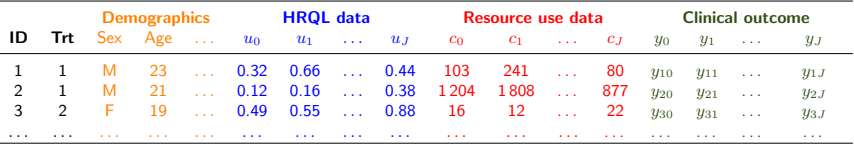

 $y_{ij}$  = Survival time, event indicator (eg CVD), number of events, continuous measurement (eg blood pressure), ...  $u_{ij}$  = Utility-based score to value health (eg EQ-5D, SF-36, Hospital Anxiety & Depression Scale, ...)

 $c_{ii}$  = Use of resources (drugs, hospital, GP appointments, ...)

● Compute individual QALYs and total costs as

$$
e_i = \sum_{j=1}^J \left( u_{ij} + u_{ij-1} \right) \frac{\delta_j}{2} \quad \text{and} \quad c_i = \sum_{j=0}^J c_{ij}, \qquad \left[ \text{with: } \delta_j = \frac{\text{Time}_j - \text{Time}_{j-1}}{\text{Unit of time}} \right]
$$

<sup>2</sup> (Often implicitly) assume normality and linearity and model independently individual QALYs and total costs by controlling for baseline values

$$
e_i = \alpha_{e0} + \alpha_{e1}u_{0i} + \alpha_{e2}\text{Trt}_i + \varepsilon_{ei} [+ \dots], \quad \varepsilon_{ei} \sim \text{Normal}(0, \sigma_e)
$$
  

$$
c_i = \alpha_{c0} + \alpha_{c1}c_{0i} + \alpha_{c2}\text{Trt}_i + \varepsilon_{ci} [+ \dots], \quad \varepsilon_{ci} \sim \text{Normal}(0, \sigma_c)
$$

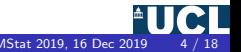

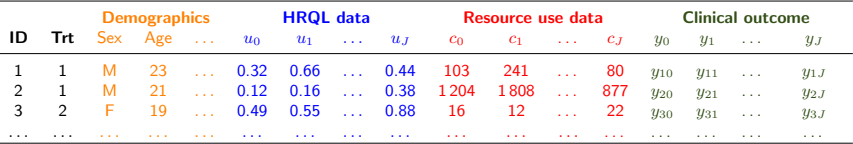

 $y_{ij}$  = Survival time, event indicator (eg CVD), number of events, continuous measurement (eg blood pressure), ...  $u_{ij}$  = Utility-based score to value health (eg EQ-5D, SF-36, Hospital Anxiety & Depression Scale, ...)

 $c_{ii}$  = Use of resources (drugs, hospital, GP appointments, ...)

● Compute individual QALYs and total costs as

$$
e_i = \sum_{j=1}^J \left( u_{ij} + u_{ij-1} \right) \frac{\delta_j}{2} \quad \text{and} \quad c_i = \sum_{j=0}^J c_{ij}, \qquad \left[ \text{with: } \delta_j = \frac{\text{Time}_j - \text{Time}_{j-1}}{\text{Unit of time}} \right]
$$

**2** (Often implicitly) assume normality and linearity and model independently individual QALYs and total costs by controlling for baseline values

$$
e_i = \alpha_{e0} + \alpha_{e1}u_{0i} + \alpha_{e2}\text{Trt}_i + \varepsilon_{ei} [+ \dots], \quad \varepsilon_{ei} \sim \text{Normal}(0, \sigma_e)
$$
  

$$
c_i = \alpha_{c0} + \alpha_{c1}c_{0i} + \alpha_{c2}\text{Trt}_i + \varepsilon_{ci} [+ \dots], \quad \varepsilon_{ci} \sim \text{Normal}(0, \sigma_c)
$$

**3** Estimate population average cost and effectiveness differentials and use bootstrap to quantify uncertainty

- Potential correlation between costs  $\&$  clinical benefits [Individual Level + Aggregated Level Data]
	- Strong positive correlation effective treatments are innovative and result from intensive and lengthy research  $\Rightarrow$  are associated with higher unit costs
	- Negative correlation more effective treatments may reduce total care pathway costs e.g. by reducing hospitalisations, side effects, etc.
	- Because of the way in which standard models are set up, bootstrapping generally only approximates the underlying level of correlation — MCMC does a better job!

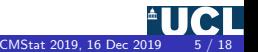

- Potential correlation between costs  $\&$  clinical benefits [Individual Level + Aggregated Level Data]
	- Strong positive correlation effective treatments are innovative and result from intensive and lengthy research  $\Rightarrow$  are associated with higher unit costs
	- Negative correlation more effective treatments may reduce total care pathway costs e.g. by reducing hospitalisations, side effects, etc.
	- Because of the way in which standard models are set up, bootstrapping generally only approximates the underlying level of correlation — MCMC does a better job!
- Joint/marginal normality not realistic **Example 2018** 11 and 12 and 12 and 12 and 12 and 12 and 12 and 12 and 12 and 12 and 12 and 12 and 12 and 12 and 12 and 12 and 12 and 12 and 12 and 12 and 12 and 12 and 12 and 12 an
	- Costs usually skewed and benefits may be bounded in  $[0; 1]$
	- Can use transformation (e.g. logs) but care is needed when back transforming to the natural scale
	- Should use more suitable models (e.g. Beta, Gamma or log-Normal) generally easier under a Bayesian framework
	- "Structural" values (0 costs, unit utilities)

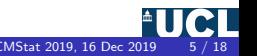

- Potential correlation between costs  $\&$  clinical benefits [Individual Level + Aggregated Level Data]
	- Strong positive correlation effective treatments are innovative and result from intensive and lengthy research  $\Rightarrow$  are associated with higher unit costs
	- Negative correlation more effective treatments may reduce total care pathway costs e.g. by reducing hospitalisations, side effects, etc.
	- Because of the way in which standard models are set up, bootstrapping generally only approximates the underlying level of correlation — MCMC does a better job!
- Joint/marginal normality not realistic **Example 2018** 11 and 12 and 12 and 12 and 12 and 12 and 12 and 12 and 12 and 12 and 12 and 12 and 12 and 12 and 12 and 12 and 12 and 12 and 12 and 12 and 12 and 12 and 12 and 12 an
	- Costs usually skewed and benefits may be bounded in  $[0; 1]$
	- Can use transformation (e.g. logs) but care is needed when back transforming to the natural scale
	- Should use more suitable models (e.g. Beta, Gamma or log-Normal) generally easier under a Bayesian framework
	- "Structural" values (0 costs, unit utilities)
- ... and of course Partially Observed data
	- Can have item and/or unit non-response
	- Missingness may occur in either or both benefits/costs
	- The missingness mechanisms may also be correlated
	- $-$  Focus in decision-making, not inference  $-$  Bayesian approach particularly suited for this!

MCAR  $(e, c)$ <br>Model of missingness for c

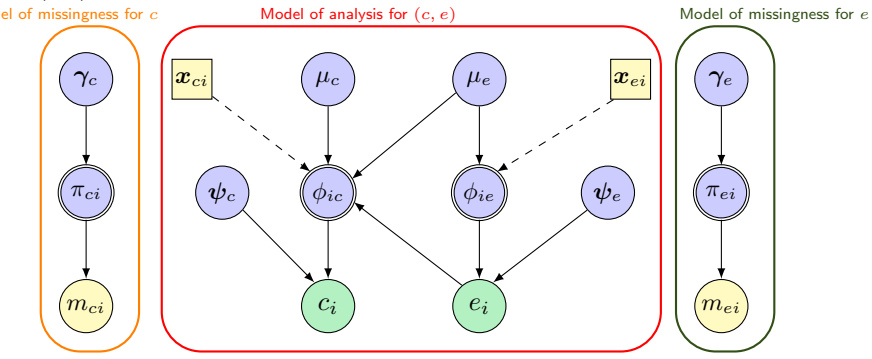

Partially observed data Unobservable parameters

Deterministic function of random quantities Fully observed, unmodelled data Fully observed, modelled data

- 
- 
- $m_{ei} \sim \text{Bernoulli}(\pi_{ei});$   $logit(\pi_{ei}) = \gamma_{e0}$
- $m_{ci} \sim \text{Bernoulli}(\pi_{ci});$  logit $(\pi_{ci}) = \gamma_{c0}$

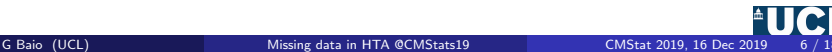

MAR  $(e, c)$ 

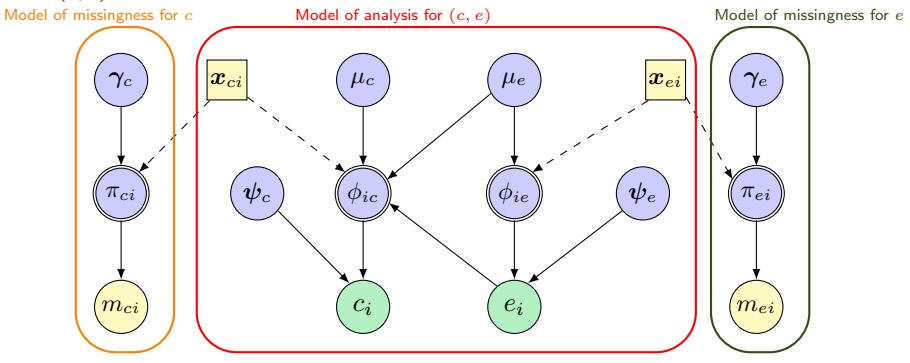

- **O** Partially observed data Unobservable parameters Deterministic function of random quantities
- Fully observed, unmodelled data Fully observed, modelled data
- $m_{ei} \sim \text{Bernoulli}(\pi_{ei});$
- $m_{ci} \sim \text{Bernoulli}(\pi_{ci})$ ;

 $\sum_{k=1}^K \gamma_{ek} x_{eik}$  $\sum_{h=1}^{H}\gamma_{ch}x_{cih}$ 

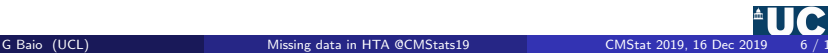

MAR  $e$ ; MNAR  $c$ <br>Model of missingness for  $c$ 

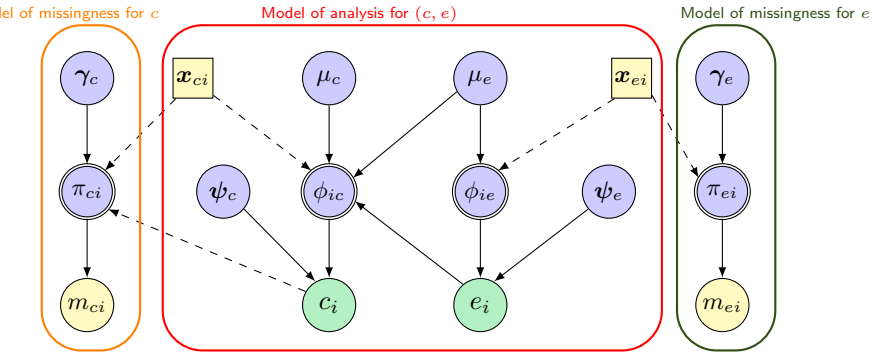

- Partially observed data Unobservable parameters Deterministic function of random quantities Fully observed, unmodelled data **O** Fully observed, modelled data
- $m_{ei} \sim \text{Bernoulli}(\pi_{ei});$
- $m_{ci} \sim \text{Bernoulli}(\pi_{ci});$

$$
logit(\pi_{ei}) = \gamma_{e0} + \sum_{k=1}^{K} \gamma_{ek} x_{eik}
$$

$$
logit(\pi_{ci}) = \gamma_{c0} + \sum_{h=1}^{H} \gamma_{ch} x_{cih} + \gamma_{cH+1} c_i
$$

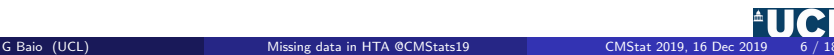

MNAR  $e$ ; MAR  $c$ <br>Model of missingness for  $c$ 

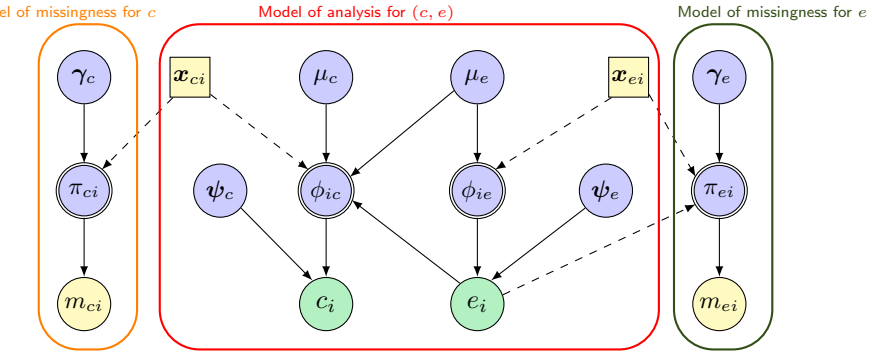

- Partially observed data Unobservable parameters Deterministic function of random quantities Fully observed, unmodelled data **O** Fully observed, modelled data
- $m_{ei} \sim \text{Bernoulli}(\pi_{ei});$
- $m_{ci} \sim \text{Bernoulli}(\pi_{ci});$

$$
logit(\pi_{ei}) = \gamma_{e0} + \sum_{k=1}^{K} \gamma_{ek} x_{eik} + \gamma_{eK+1} e_i
$$

$$
logit(\pi_{ci}) = \gamma_{c0} + \sum_{h=1}^{H} \gamma_{ch} x_{cih}
$$

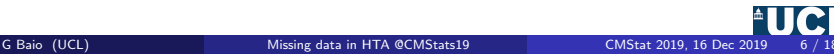

#### MNAR  $(e, c)$

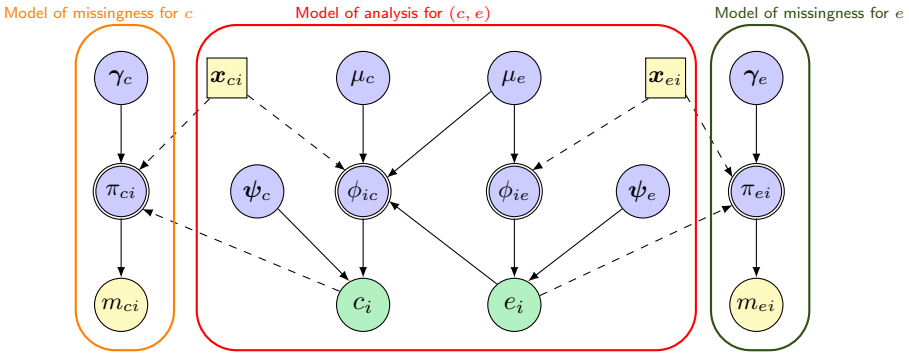

- **O** Partially observed data Unobservable parameters Deterministic function of random quantities Fully observed, unmodelled data Fully observed, modelled data
- 
- $m_{ei} \sim \text{Bernoulli}(\pi_{ei});$
- $m_{ci} \sim \text{Bernoulli}(\pi_{ci})$ ;

 $\sum_{k=1}^{K} \gamma_{ek} x_{eik} + \gamma_{eK+1} e_i$  $\sum_{h=1}^{H} \gamma_{ch} x_{cih} + \gamma_{cH+1} c_i$ 

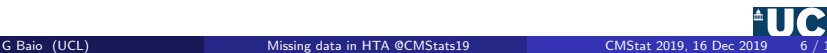

## Missing data **in HTA** Pattern mixture models

MAR  $(e, c)$ 

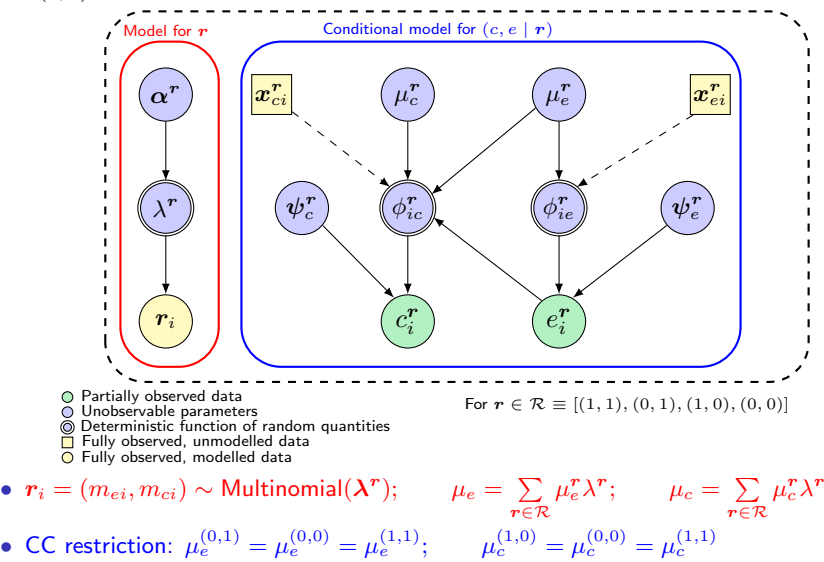

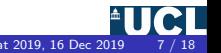

#### MAR e; MNAR c

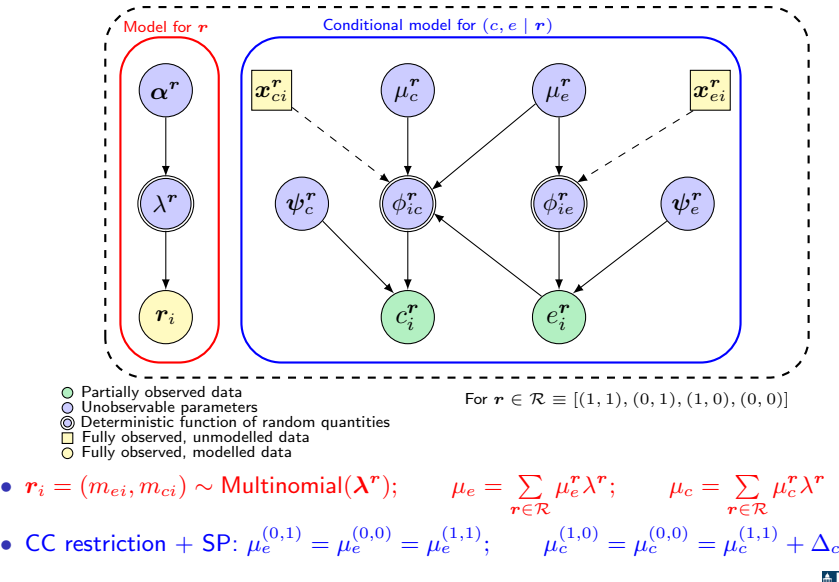

## Missing data **in HTA** Pattern mixture models

#### MNAR e; MAR c

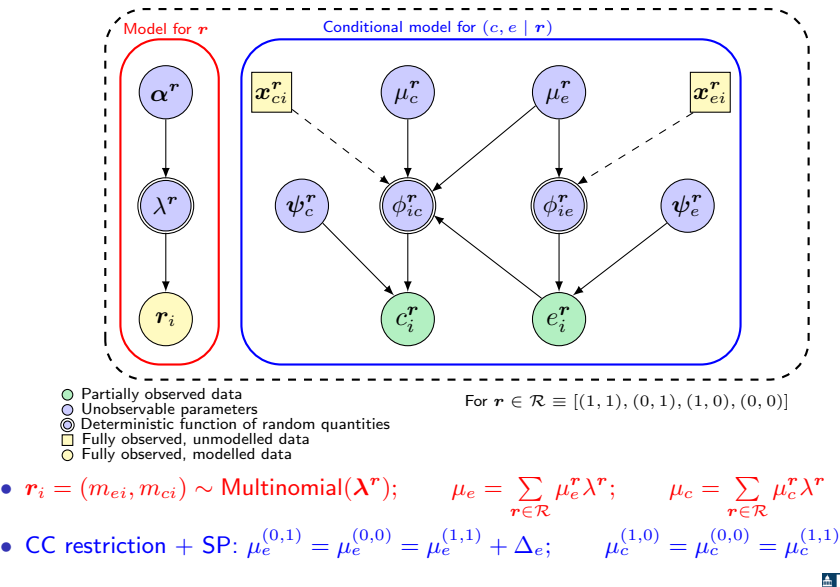

## Missing data **in HTA** Pattern mixture models

MNAR  $(e, c)$ 

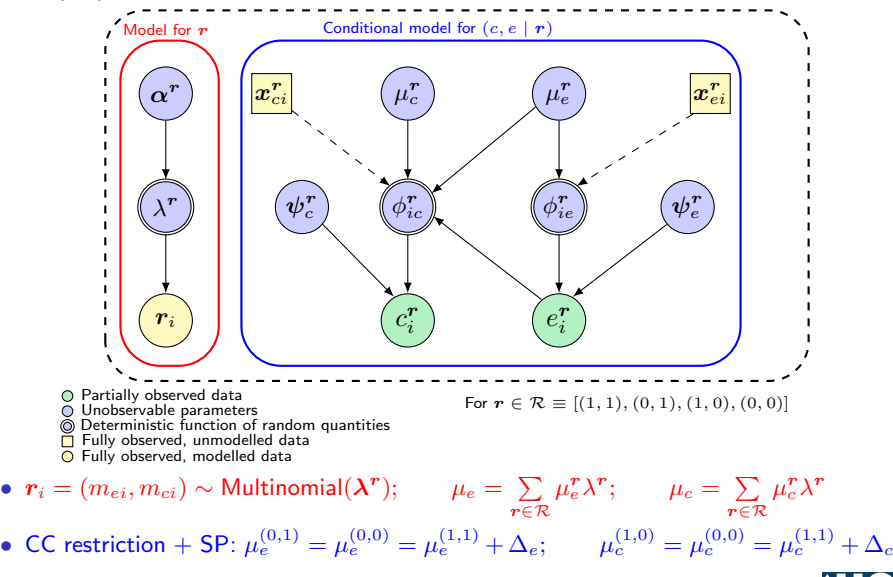

## Example: PBS trial

- Multi-centre RCT that evaluates the cost-effectiveness of a new multicomponent intervention for individuals suffering from intellectual disability and challenging behaviour
- Both utilities (EQ-5D) and costs (clinic records) are partially-observed

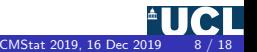

- Multi-centre RCT that evaluates the cost-effectiveness of a new multicomponent intervention for individuals suffering from intellectual disability and challenging behaviour
- Both utilities (EQ-5D) and costs (clinic records) are partially-observed

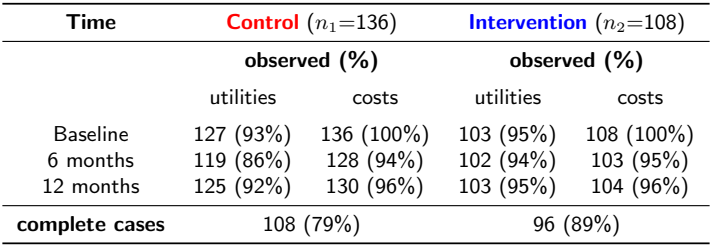

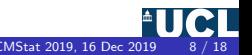

- Multi-centre RCT that evaluates the cost-effectiveness of a new multicomponent intervention for individuals suffering from intellectual disability and challenging behaviour
- Both utilities (EQ-5D) and costs (clinic records) are partially-observed

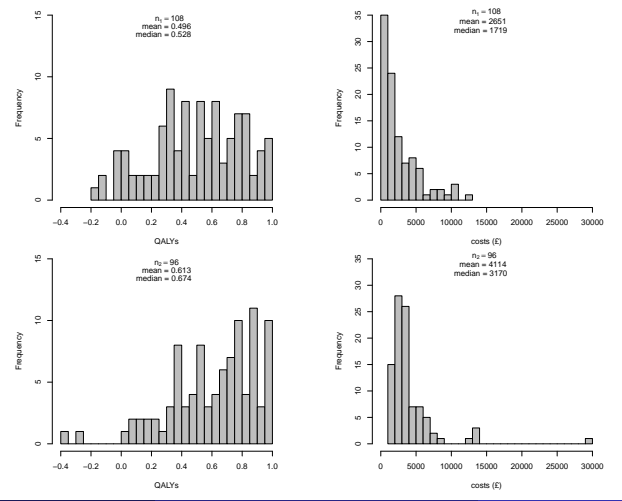

- In reality, the data have a longitudinal nature and particularly in the presence of missing data we have several advantages in fully exploiting it
	- Account for time dependence between outcomes  $\pmb{y}_{ij} = (u_{ij}, c_{ij})$
	- $-$  Use all available utility/cost data in each pattern  $\tilde{r_{ij}} = (\tilde{r_{ij}}^{\tilde{u}}, \tilde{r_{ij}}^{\tilde{c}})$

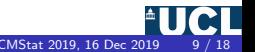

- In reality, the data have a longitudinal nature and particularly in the presence of missing data we have several advantages in fully exploiting it
	- Account for time dependence between outcomes  $y_{ij} = (u_{ij}, c_{ij})$
	- $-$  Use all available utility/cost data in each pattern  $\tilde{r_{ij}} = (\tilde{r_{ij}}^{\tilde{u}}, \tilde{r_{ij}}^{\tilde{c}})$

#### • Can use pattern mixture model

- $\textbf{D}$  Factorise  $p(\bm{y}, \bm{r})$  into  $p(\bm{y}_{obs}^{\bm{r}}, \bm{r})$  and  $p(\bm{y}_{mis}^{\bm{r}} \mid \bm{y}_{obs}^{\bm{r}}, \bm{r})$
- $\textbf{2}$  Integrate out  $\textit{\textbf{y}}^{r}_{mis}$  from  $p(\textit{\textbf{y}},r)$  and estimate the means of  $\textit{\textbf{y}}^{r}_{obs}$
- $\textbf{3}$  Identify the means of  $\pmb{y}_{mis}^{\pmb{r}}$  using:
	- The mean estimates of  $\bm{y}_{obs}^r$
	- Sensitivity parameters  $\Delta = (\Delta_u, \Delta_c)$

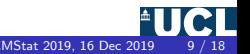

- In reality, the data have a longitudinal nature and particularly in the presence of missing data we have several advantages in fully exploiting it
	- Account for time dependence between outcomes  $y_{ij} = (u_{ij}, c_{ij})$
	- $-$  Use all available utility/cost data in each pattern  $\tilde{r_{ij}} = (\tilde{r_{ij}}^{\tilde{u}}, \tilde{r_{ij}}^{\tilde{c}})$
- Can use pattern mixture model
	- $\textbf{D}$  Factorise  $p(\bm{y}, \bm{r})$  into  $p(\bm{y}_{obs}^{\bm{r}}, \bm{r})$  and  $p(\bm{y}_{mis}^{\bm{r}} \mid \bm{y}_{obs}^{\bm{r}}, \bm{r})$
	- $\textbf{2}$  Integrate out  $\textit{\textbf{y}}^{r}_{mis}$  from  $p(\textit{\textbf{y}},r)$  and estimate the means of  $\textit{\textbf{y}}^{r}_{obs}$
	- $\textbf{3}$  Identify the means of  $\pmb{y}_{mis}^{\pmb{r}}$  using:
		- The mean estimates of  $\bm{y}_{obs}^r$
		- Sensitivity parameters  $\Delta = (\Delta_u, \Delta_c)$
- Assess the robustness of the results to plausible MNAR scenarios using different informative priors on  $\Delta$

## Example: PBS trial Utilities

**Control** Intervention

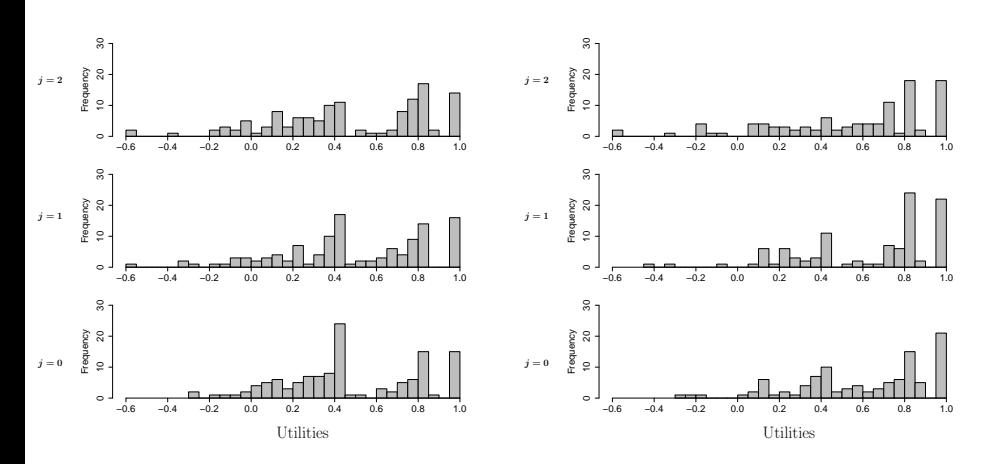

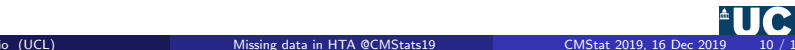

## Example: PBS trial Costs Costs Costs Costs

**Control** Intervention

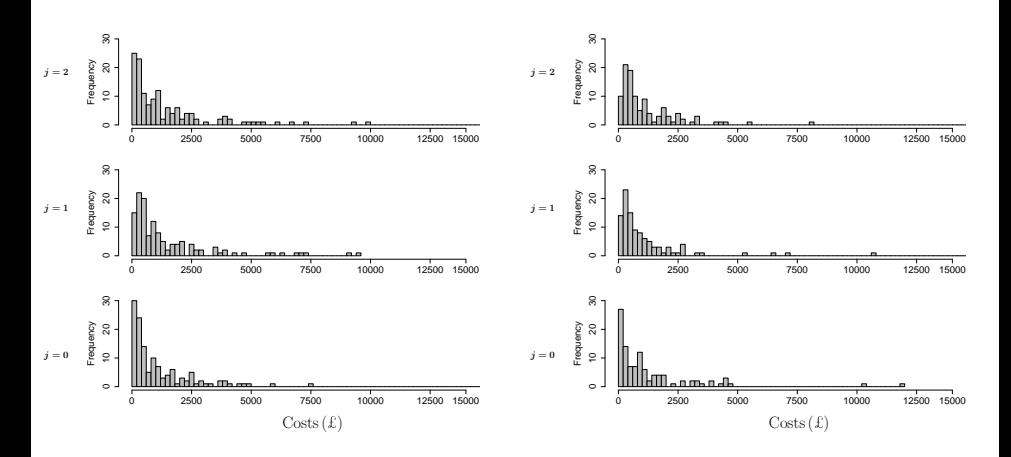

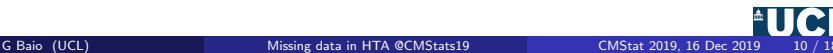

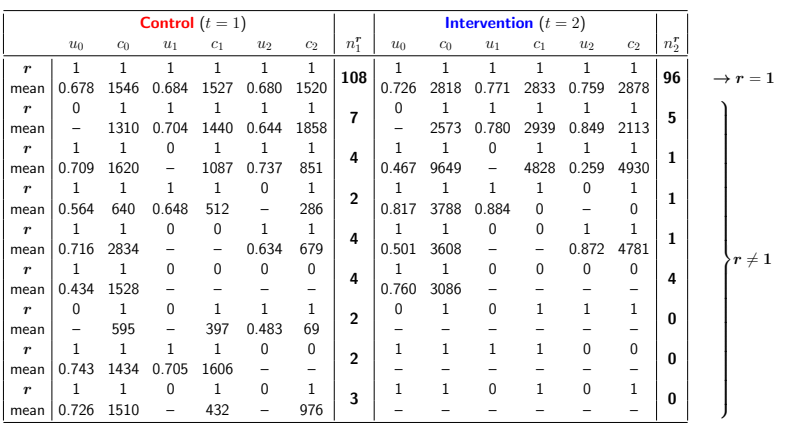

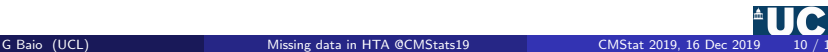

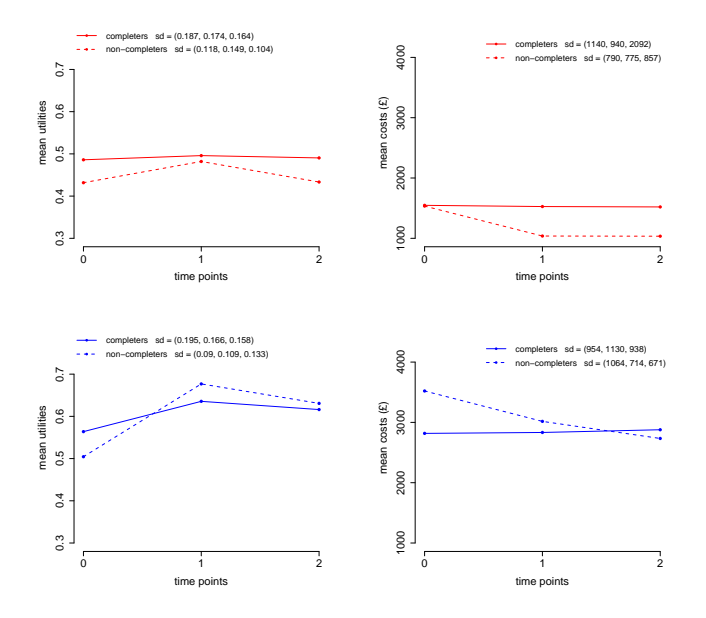

• Fit model to completers  $r = 1$  and joint set of all other patterns  $r \neq 1$  separately for  $t = 1, 2$ 

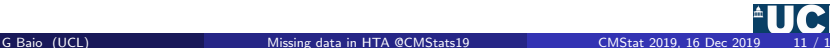

- Fit model to completers  $r = 1$  and joint set of all other patterns  $r \neq 1$  separately for  $t = 1, 2$
- Capture outcome and time dependence through a series of conditional distributions  $p(c_{ij} | c_{ij-1}, u_{ij-1})$  and  $p(u_{ij} | c_{ij}, u_{ij-1})$

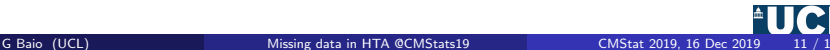

- Fit model to completers  $r = 1$  and joint set of all other patterns  $r \neq 1$  separately for  $t = 1, 2$
- Capture outcome and time dependence through a series of conditional distributions  $p(c_{ij} | c_{ij-1}, u_{ij-1})$  and  $p(u_{ij} | c_{ij}, u_{ij-1})$
- Account for skewness using
	- **Beta distributions for**  $u_{ij}^* = \frac{u_{ij} \min(u_j)}{\max(u_i) \min(u_j)}$  $\mathsf{max}(\boldsymbol{u}_j) - \mathsf{min}(\boldsymbol{u}_j)$
	- LogNormal distributions for  $c_{ij}$
- Fit model to completers  $r = 1$  and joint set of all other patterns  $r \neq 1$  separately for  $t = 1, 2$
- Capture outcome and time dependence through a series of conditional distributions  $p(c_{ij} | c_{ij-1}, u_{ij-1})$  and  $p(u_{ij} | c_{ij}, u_{ij-1})$
- Account for skewness using
	- **Beta distributions for**  $u_{ij}^* = \frac{u_{ij} \min(u_j)}{\max(u_i) \min(u_j)}$  $\mathsf{max}(\boldsymbol{u}_j) - \mathsf{min}(\boldsymbol{u}_j)$
	- LogNormal distributions for  $c_{ij}$
- Allow for structural ones in  $u_{ij}$  and zeros in  $c_{ij}$ 
	- $-$  Define  $d_{ij}^u := \mathbb{I}(u_{ij} = 1)$  and  $d_{ij}^c := \mathbb{I}(c_{ij} = 0)$
	- Use a hurdle model to account for mixture of patients within the groups

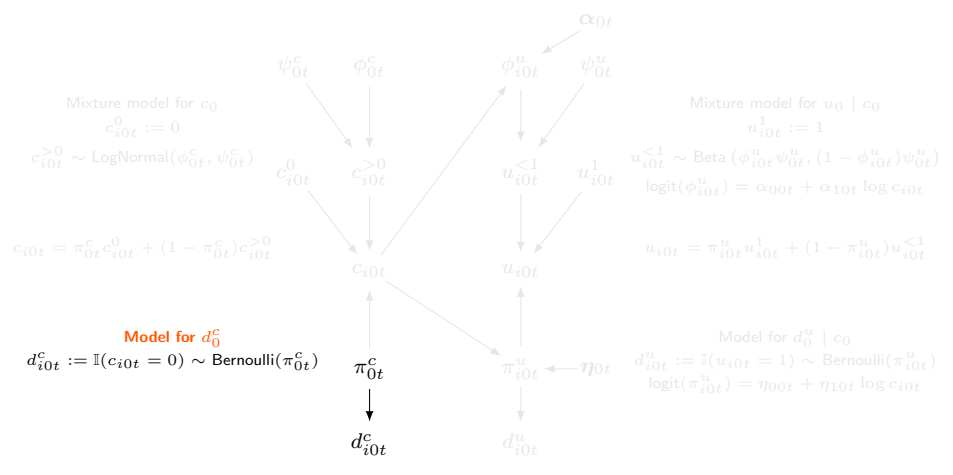

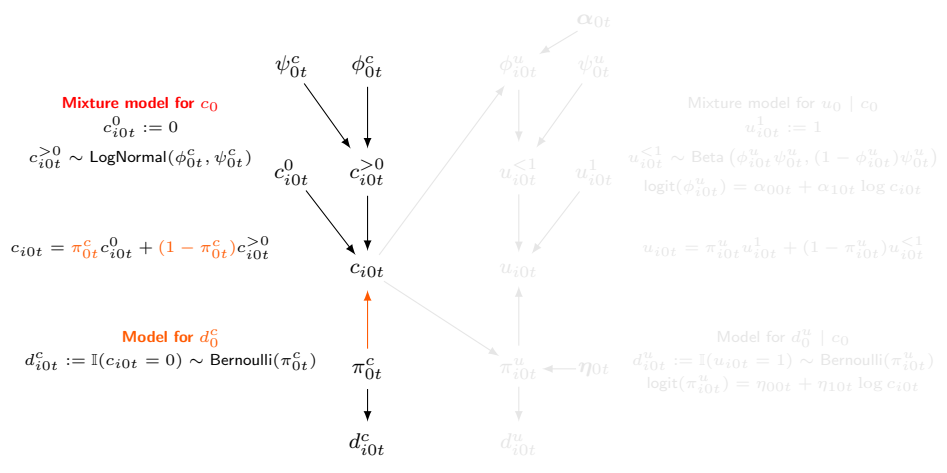

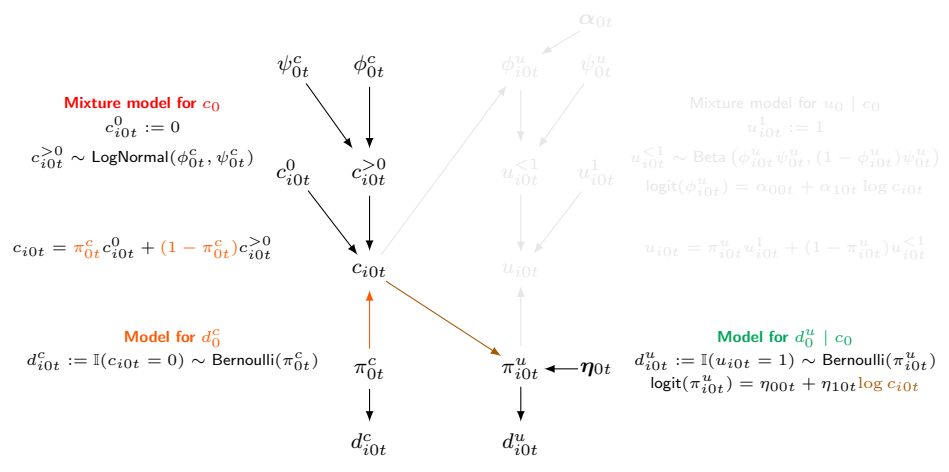

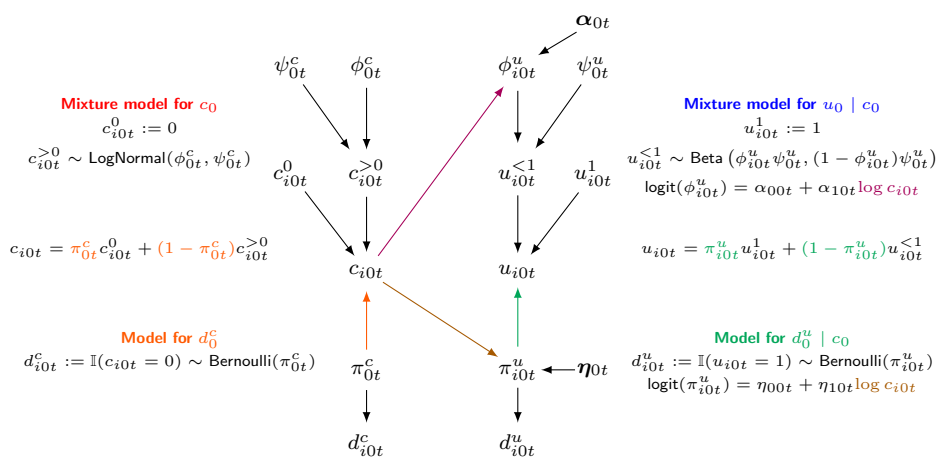

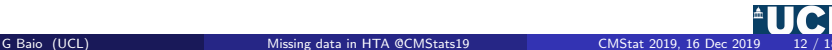

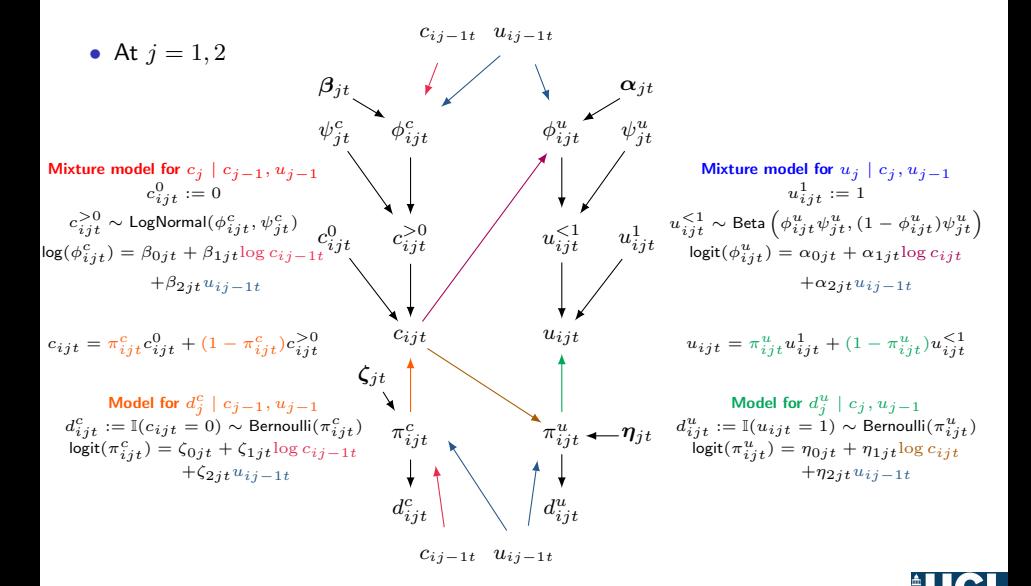

 $\bullet\,$  Use Monte Carlo integration to derive the mean estimates  ${\sf E}[{\bm y}_{obs}^r]$ 

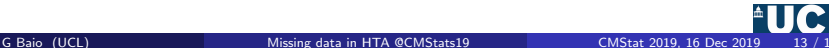

- $\bullet\,$  Use Monte Carlo integration to derive the mean estimates  ${\sf E}[{\bm y}_{obs}^r]$
- $\bullet \,$  Identify the mean estimates  $\mathsf{E}[\bm{y}_{mis}^{\bm{r}}]=\mathsf{E}[\bm{y}_{obs}^{\bm{r}}+\bm{\Delta}_j]$

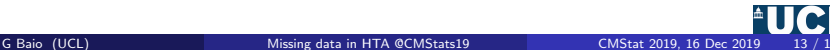

- $\bullet\,$  Use Monte Carlo integration to derive the mean estimates  ${\sf E}[{\bm y}_{obs}^r]$
- $\bullet \,$  Identify the mean estimates  $\mathsf{E}[\bm{y}_{mis}^{\bm{r}}]=\mathsf{E}[\bm{y}_{obs}^{\bm{r}}+\bm{\Delta}_j]$
- $\bullet$  Compute weighted average across  $\bm{r}$  to derive  $\bm{\mu}_{jt} = (\mu_{jt}^u, \mu_{jt}^c)$
- $\bullet\,$  Use Monte Carlo integration to derive the mean estimates  ${\sf E}[{\bm y}_{obs}^r]$
- $\bullet \,$  Identify the mean estimates  $\mathsf{E}[\bm{y}_{mis}^{\bm{r}}]=\mathsf{E}[\bm{y}_{obs}^{\bm{r}}+\bm{\Delta}_j]$
- $\bullet$  Compute weighted average across  $\bm{r}$  to derive  $\bm{\mu}_{jt} = (\mu_{jt}^u, \mu_{jt}^c)$
- Set  $\Delta_j = 0$  as benchmark assumption

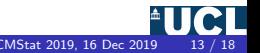

- $\bullet\,$  Use Monte Carlo integration to derive the mean estimates  ${\sf E}[{\bm y}_{obs}^r]$
- $\bullet \,$  Identify the mean estimates  $\mathsf{E}[\bm{y}_{mis}^{\bm{r}}]=\mathsf{E}[\bm{y}_{obs}^{\bm{r}}+\bm{\Delta}_j]$
- $\bullet$  Compute weighted average across  $\bm{r}$  to derive  $\bm{\mu}_{jt} = (\mu_{jt}^u, \mu_{jt}^c)$
- Set  $\Delta_i = 0$  as benchmark assumption
- $\bullet\,$  Specify three alternative priors on  ${\bf\Delta}_j=(\Delta_j^u,\Delta_j^c)$ , calibrated based on the variability in the observed data at each time  $i$

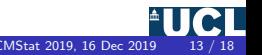

## Priors on sensitivity parameters

- Assumption:  $u_{mis} < u_{obs}$  and  $c_{mis} > c_{obs}$
- $\Delta^{\text{flat}}$ : Flat between 0 and twice the observed standard deviation

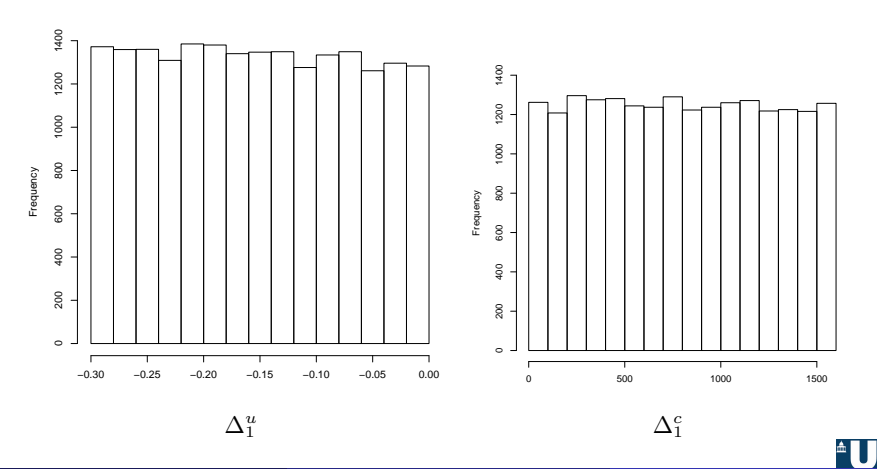

## Priors on sensitivity parameters

- Assumption:  $u_{mis} < u_{obs}$  and  $c_{mis} > c_{obs}$
- $\Delta^{\text{skew0}}$ : Skewed towards values closer to 0 on the same range as  $\Delta^{\text{flat}}$

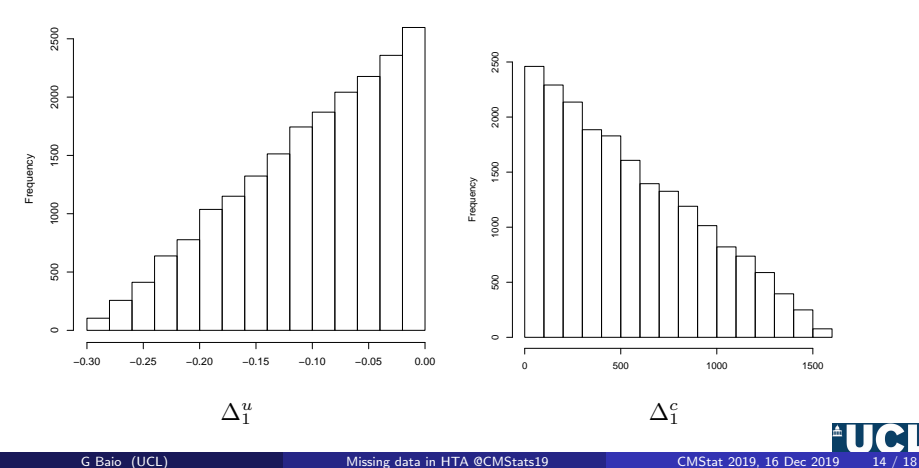

## Priors on sensitivity parameters

- Assumption:  $u_{mis} < u_{obs}$  and  $c_{mis} > c_{obs}$
- $\Delta^{\text{skew1}}$ : Skewed towards values far from 0 on the same range as  $\Delta^{\text{flat}}$

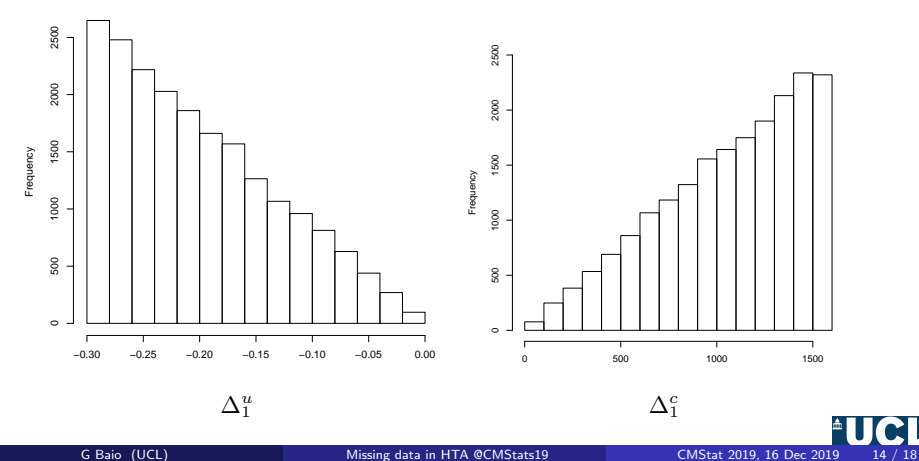

### Results: means utilities and costs

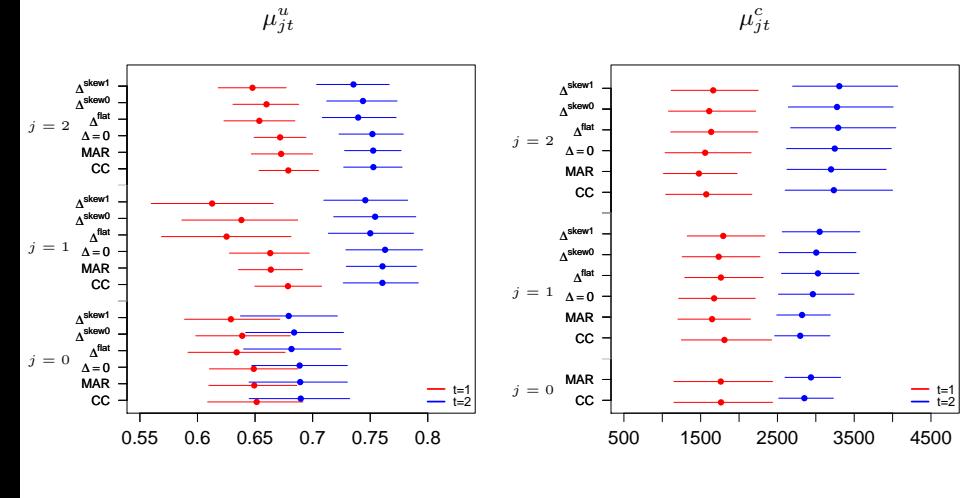

Utilities

Costs (£)

G Baio (UCL) [Missing data in HTA @CMStats19](#page-0-0) CMStat 2019, 16 Dec 2019 15 / 18

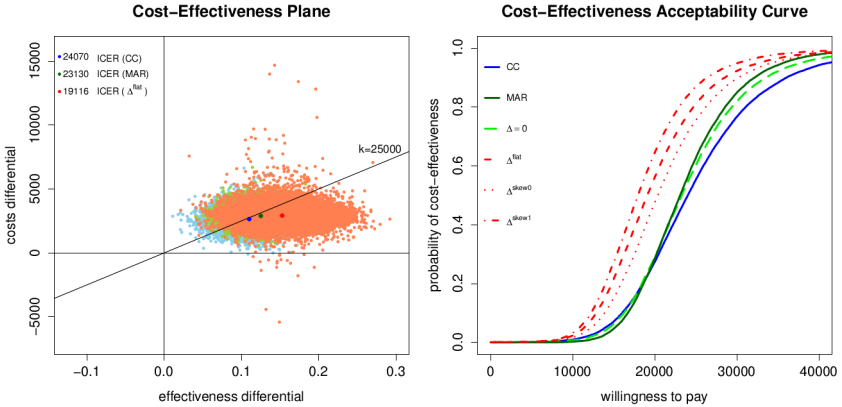

#### **Cost-Effectiveness Acceptability Curve**

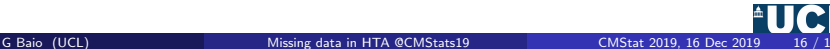

#### **• Flexibility of the modelling framework**

- Naturally allows the propagation of uncertainty to the economic model
- Uses a modular structure to account for complexities that may bias inferences and mislead the economic assessment
- Can extend complex models to a longitudinal framework in a relatively easy way

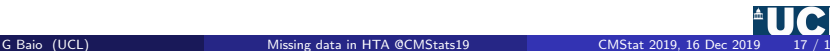

#### **• Flexibility** of the modelling framework

- Naturally allows the propagation of uncertainty to the economic model
- Uses a modular structure to account for complexities that may bias inferences and mislead the economic assessment
- Can extend complex models to a longitudinal framework in a relatively easy way

#### <sup>2</sup> Extension of standard "imputation methods"

- Performs the estimation and imputation tasks simultaneously
- Fits joint models for missing data in a relatively easy way
- Uses probabilistic appraoches that can be implemented in standard software (e.g. OpenBUGS or JAGS)

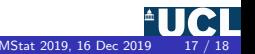

#### **• Flexibility** of the modelling framework

- Naturally allows the propagation of uncertainty to the economic model
- Uses a modular structure to account for complexities that may bias inferences and mislead the economic assessment
- Can extend complex models to a longitudinal framework in a relatively easy way

#### **2** Extension of standard "imputation methods"

- Performs the estimation and imputation tasks simultaneously
- Fits joint models for missing data in a relatively easy way
- Uses probabilistic appraoches that can be implemented in standard software (e.g. OpenBUGS or JAGS)
- **3** Principled incorporation of external evidence through priors
	- Crucial for conducting sensitivity analysis to MNAR
	- Useful in small/pilot trials where there is limited evidence

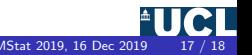

# <span id="page-59-0"></span>Thank you!

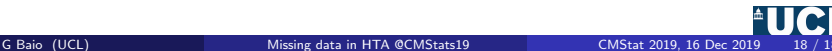